# **[33 ترفند کاربردی و پنهانی جیمیل برای فتح](https://www.shabakeh-mag.com/information-feature/1579) [دنیای ایمیل \(بخش پایانی\)](https://www.shabakeh-mag.com/information-feature/1579)**

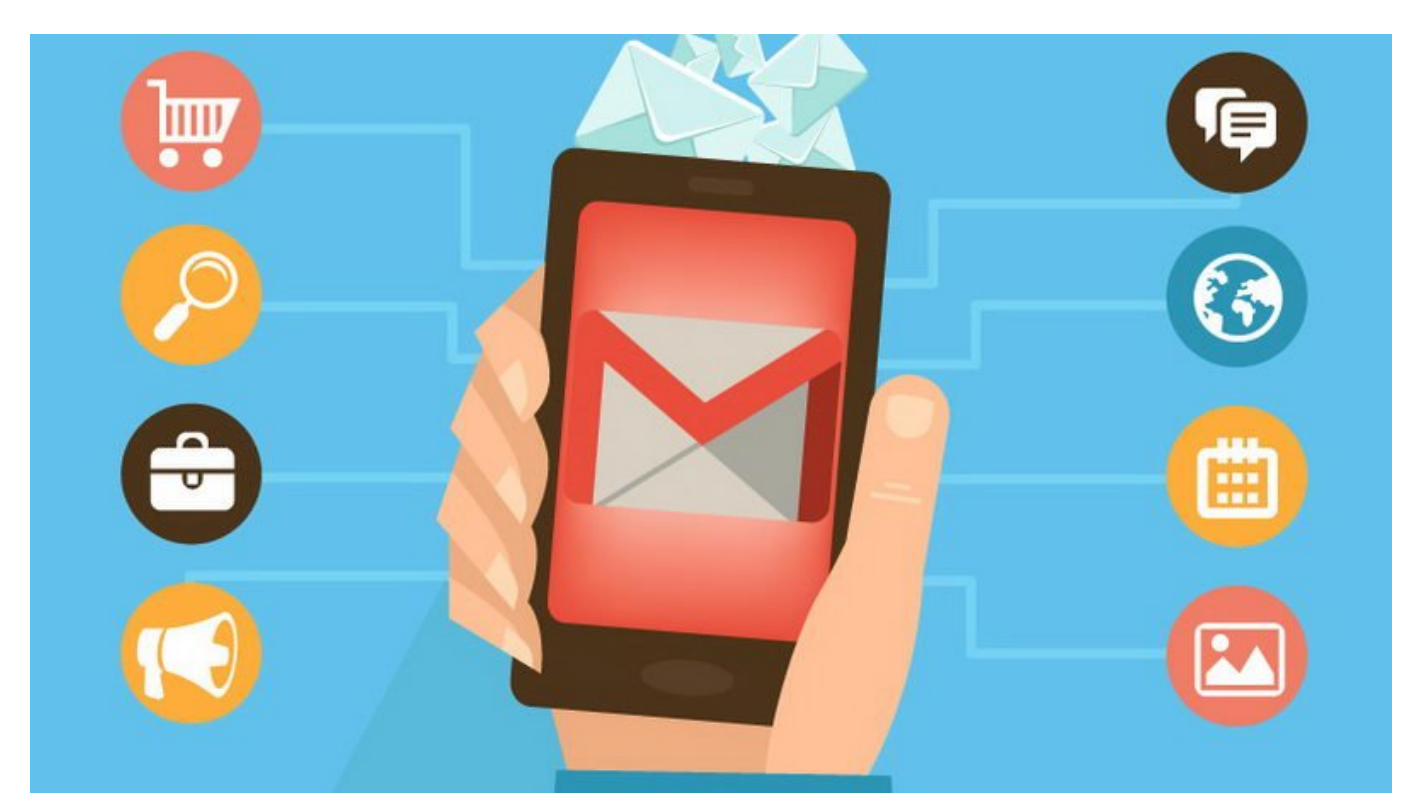

جن و من چندین سال می دران در چندین سال می شوده است. این موجب ایمان ایمیل بین سال بیایید است. این سال بین سال ب باشیمان باشا باش سالان باشی سایان با باشیان باشیانان ابلاتان باشیان یک اپلیکان یک اپلیکانان اپلیکیشن وب، باشیا پروژه درحال پروژه است که گوگل هر از چند گاهی گوگل میافزاید که گوگل های گروگل میافتند. قدرت درونی جیمی سرسامآور است. ما در این مقاله قصد داریم تا تمام ابزارهایی که در لایههای زیرین inbox Gmail قرار گرفتهاند را به شما معرفی کنیم.

دره موجوعات <u>مقاله این مقام</u>ی مقاله مقاله مجموعاً مقاله مجموعاً مقاله مقال المقام المقام من حال المقال المقال ال باز به سراغ 10 ترفند 11 ترفند میخواهد می سراغ برویم برویم برویم. استفادها برویم برویم بروی بروی بروی بروی بروی شما در مدیرهای و روستها میکند؛ شما را بیشتر میکند؛ شما را بیشتر میکند؛ شما را به این ایمیلها تبدیل ایمان در دن خواهد کرد.

**(FINDER)** Event  $\Pi$  ( $\Pi$ ) Task  $\Pi$  nonon nonon .23

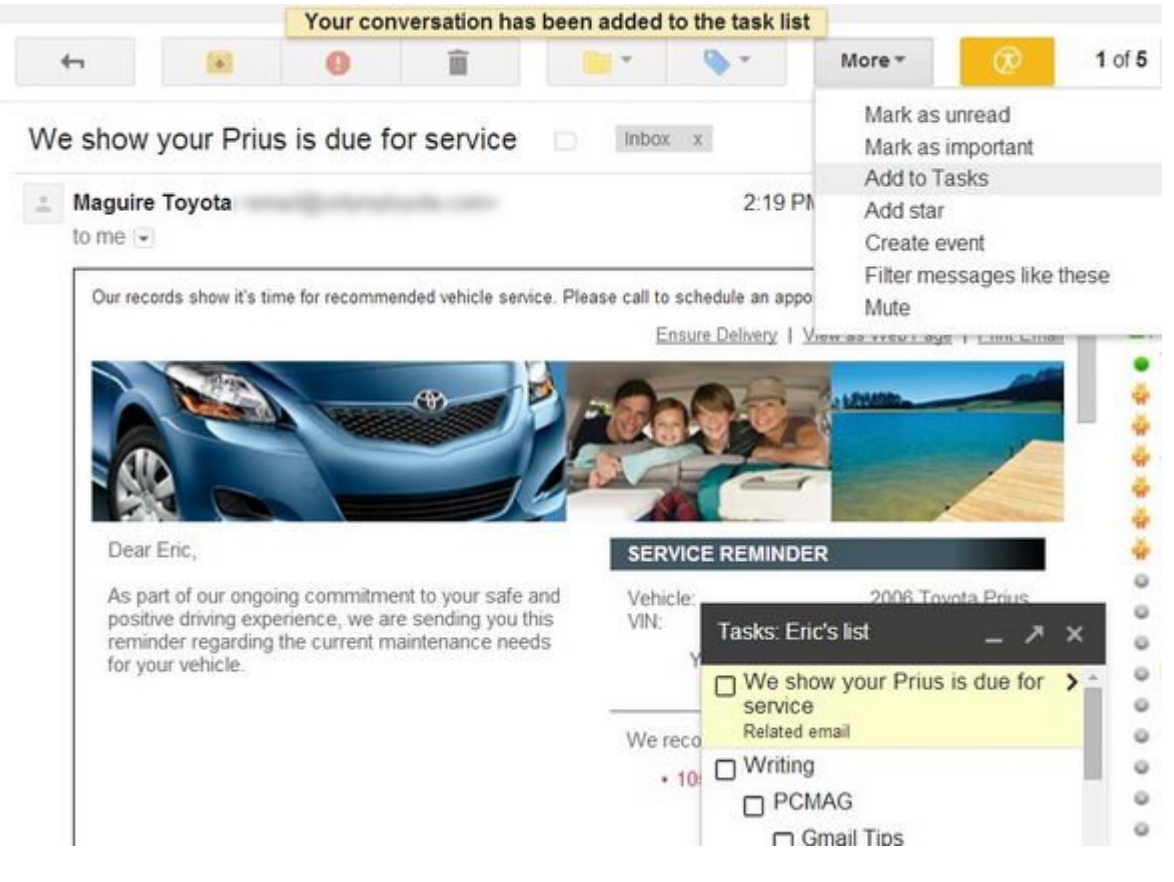

اگر جیمیل داشته باشید بصورت خودکار تقویم گوگل و حساب Tasks Google) برنامهریز کاری گوگل) هم دارید. تبدیل یک ایمیل به رویدادی در تقویم یا یک برنامه کاری مثل آب خوردن است. هنگام خواندن پیام  $\Box$  (00000 OO 000000) Add to Tasks  $\Box$   $\Box$ 0000 OOOO OO More  $\Box$ 000 OO 00000 OO 00000 OO 0000 Eung noon on (noon on onoon) Create Event

### **.24 الصاق فایل**

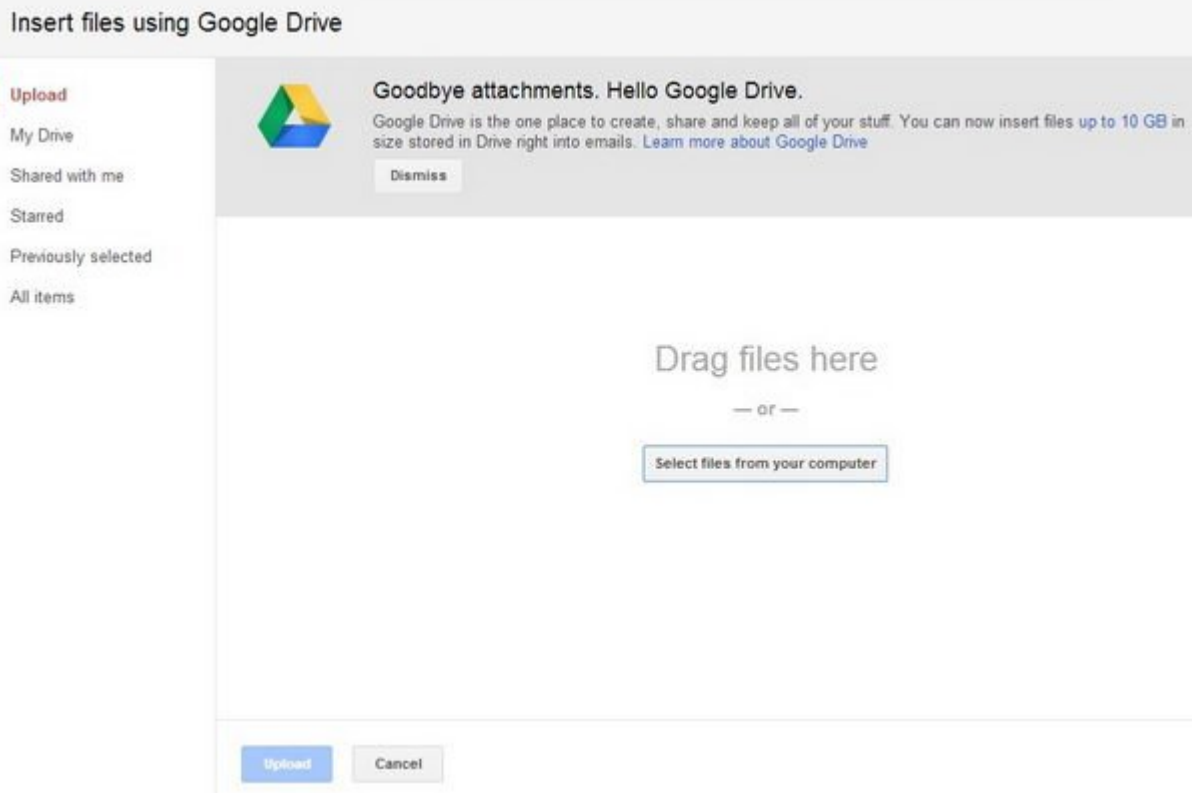

حرفهای شدن در الصاق فایل به پیامها خیلی مهم است. اولین نکته این است که فراموش نکنید فایلی که قوم مومومون ارسالا موجود الصاق کنید. واقع بودید الصاق کنید الصاق کنید از کلماتی دارد که اگر در ایمان از کلماتی attached have attached have I) i have attached ان الصاف الصاف الصاف الصاف الصاف الصاف الصاف الصاف الصاف الصاف را بزنیده به میشود وی ویندان به از موروز میشود. شما میشود و از مک و ویندوز به مک ویندوز به پیشود و مک کنید (تصاویر می مانی با مان با میشوند میشوند میشوند میشوند میشوند آنها میشوند آنها میشوند از با با به نوار با بیاندازید).

اگر از کاربران گوگل درایو هستید، اصلاق فایل از درایو نه تنها ساده است بلکه شامل محدودیت 25 گیگابایتی الصاق به هر پیام هم نمیشود. روی آیکون Drive Using Files Insert) قرار دادن فایل با استفاده از درایون از درای از درایون ابزار باشد. ابزار ابزار ابزار ابزار ابزار ابزار ابزار انتخاب و انتخاب و الص همچنین میتوانید میتوانید فایل میتوانید و از کامپیوتر به مورد و سپس الصافی کنید. این کنید و سپس الصاق فایلهای سد شده توسط جیمیل، مثل فایلهای EXE را نیز دور میزند.

### **.25 مقرر کردن یک نماینده**

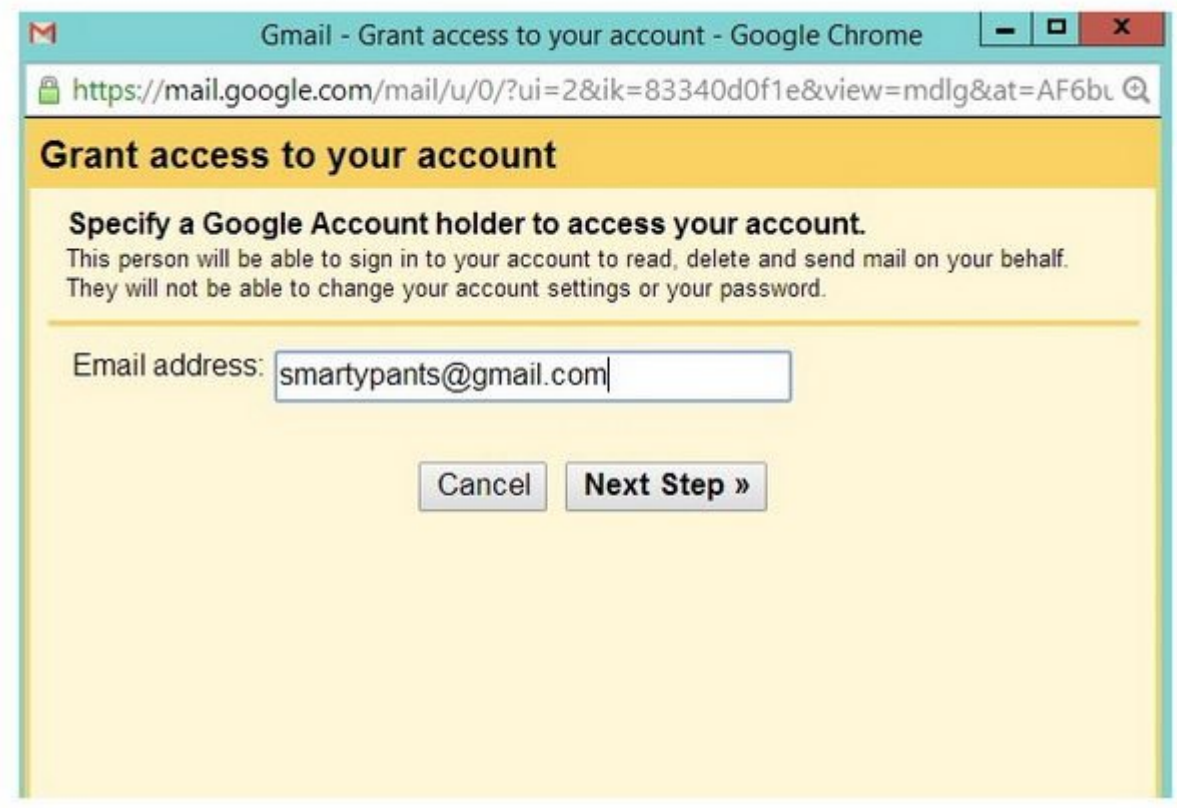

شما میتوانید به کسی وکالت دهید میتوانید به کسی وکالت کاربری حساب کاربری داشته باشد. باشد وکالت کنترل داشته کاربری به Import and Accounts> Settings و در آخر به بخش Account your to Access Grant) بخشیدن רומהמתה הנה המתחם המתחמתה) המתחם. הום מתח מהתח המתחם המתחמתה מהמתחת המתחמת ממתחם. מתחמת מחת دامنه او هم با com.gmail خاتمه یابد.

### **1FTTT**  $\Box$  76

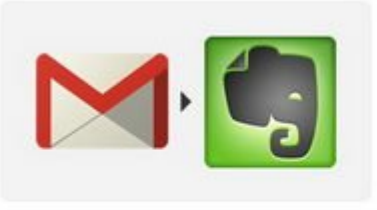

Star  $\star$  a Gmail, send it to **Evernote** by alexander on Oct 27, 2011

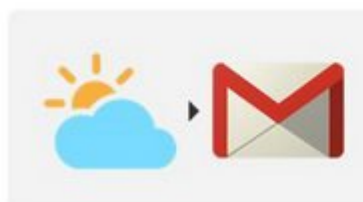

## If it's going to rain tomorrow, send me an email! #weather #gmail

by boppy6 on Dec 25, 2011  $\pm$  19,707 uses  $\approx$  157 favorites

& 29,505 uses ₩ 475 favorites

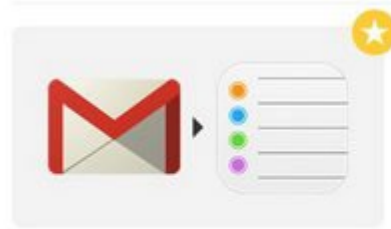

### If I star an email in Gmail, create a reminder to take care of it.

by leorstern on Nov 6, 2013 & 17,108 uses ♥ 1199 favorites

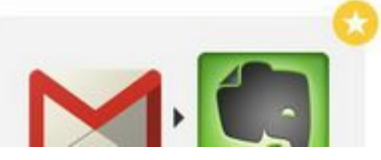

### **Save starred Gmails to** Evernote by stong  $\odot$  on Jan 9, 2013

سرویس IFTTT) اگر این، پس آن) کارهای میان اپهای وب-بنیان را اتوماسیون میکند و یک کانال جیمیل هم دارد. بنابراین ترکیب جیمیل و دستورالعملهای IFTTT تقریبا بیشمار هستند. برای مثال میتوان از این  $\Box$ הם מסם סםם: ספסם שם שם שםם שםם שם Evernote.  $\Box$  מספסם שםם שםם שםם שםם המסחם מספס רוםהם. התחתם התחתהמתם המחתם הם החת. המחתחם המחתחתהם המחתח המחתח הוה ה חתה. המחתח החתח החתחתהם الصاق شده به ایمیل در Dropbox یا گوگل درایو. این لیست همینطور ادامه پیدا میکند و تمامی ندارد.

**.27 حذف پیامهای بزرگ**

Þ

▶

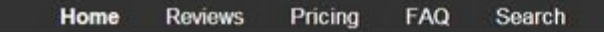

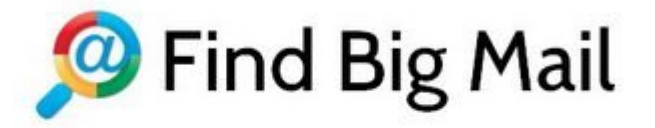

### Gmail full? Find big emails to get your space back!

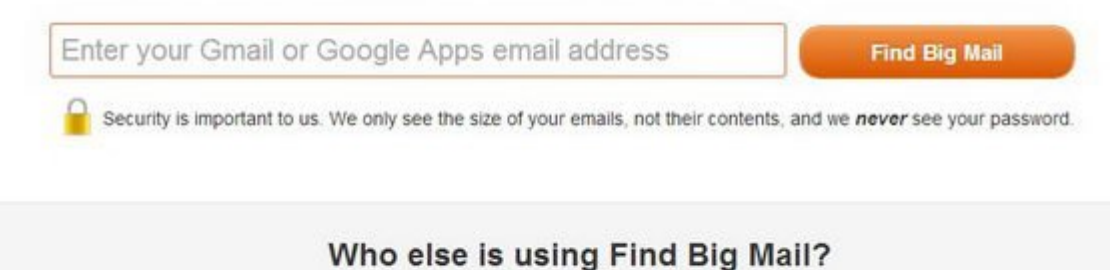

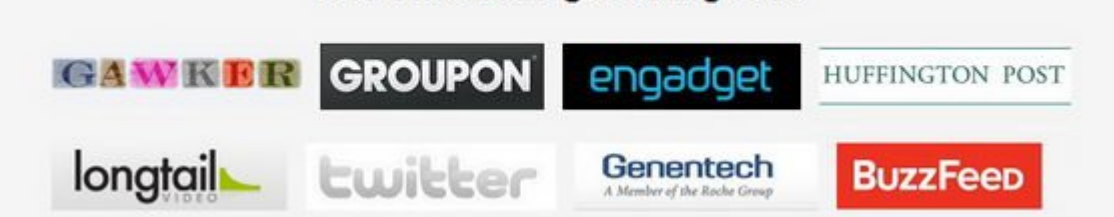

اگر به اتمام 25 گروههای مقرر باشد شده شدهای مقرر مقرر شدهای مقرر شده باشد باشد. شاید باشد باشد باشد  $\Box$ מסס. ססספו. מספט "size:xm" הם מספט מספט. סספטם צו סו או האמינות מאוינות המאוחרות הא است. تمام پیامهای بالای MB10 احتمالا دارای فایلهای الصاقی سنگین هستند که میتوانید آنها را روی هاروی هاروی هاروی (به خاطر داشته باشید کنید باشید که این پیامها باشید که این پیامها مورود که این پیامها در چون مضای مون با با با با جیمیل یکی است و عملا های است و عملا هیچ سودی ندارد).

<u>rind olan alang taga dan sama tagan dan dan dan sama sama dan sahar dan dan dan dan dan taga</u> بروی می از این میسازد می از این سرویس باشد. از این این این این این این سرویس برای یک حساب کاربری برای برای است فقط کاربران Google Apps باید هزینه پرداختنه باید باید باید باید و باید باید باید باید و هزینه پرداختن کنند.

**.28 سرعت بخشیدن به جیمیل**

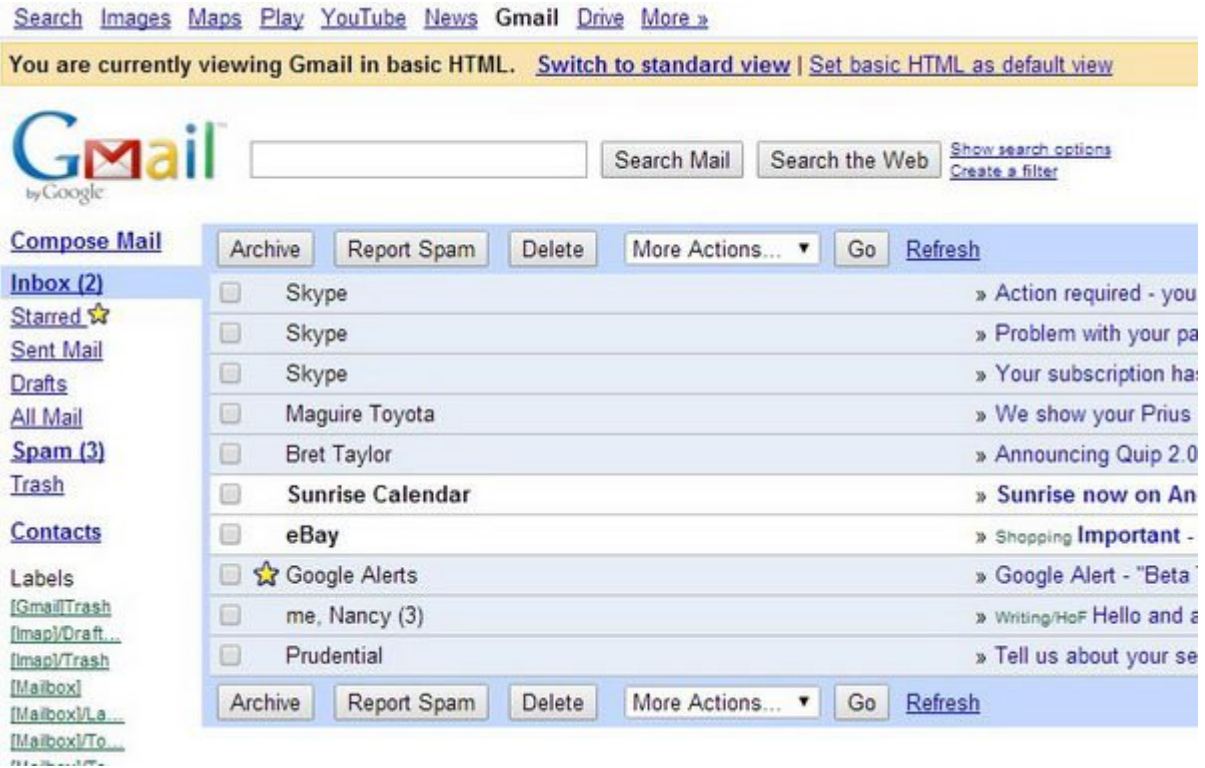

#### اگر از بارگذاری بارگذاری بارگذاری بارگذاری بارگذاری بارگذاری بارگذاری بارگذاری بارگذاری بارگذاری بارگذاری بارگ

**نویسنده:**  [حسین آقاجانی](https://www.shabakeh-mag.com/person/%D8%AD%D8%B3%DB%8C%D9%86-%D8%A2%D9%82%D8%A7%D8%AC%D8%A7%D9%86%DB%8C) **منبع:**  [مجله پیسی](http://www.pcmag.com/slideshow/story/324107/33-gmail-tips-that-will-help-you-conquer-email) **دسته بندی:**  [شاهراه اطلاعات](https://www.shabakeh-mag.com/information-feature) **تاریخ انتشار:**  11:03 - 31/06/1394 **برچسب:**  [نکات کاربردی جی میل](https://www.shabakeh-mag.com/tag/%D9%86%DA%A9%D8%A7%D8%AA-%DA%A9%D8%A7%D8%B1%D8%A8%D8%B1%D8%AF%DB%8C-%D8%AC%DB%8C-%D9%85%DB%8C%D9%84) - [جیمیل](https://www.shabakeh-mag.com/tag/%D8%AC%DB%8C%E2%80%8C%D9%85%DB%8C%D9%84) - [جیمیل](https://www.shabakeh-mag.com/tag/%D8%AC%DB%8C%D9%85%DB%8C%D9%84) - [مدیریت جیمیل](https://www.shabakeh-mag.com/tag/%D9%85%D8%AF%DB%8C%D8%B1%DB%8C%D8%AA-%D8%AC%DB%8C%E2%80%8C%D9%85%DB%8C%D9%84) - [مدیریت ایمیل](https://www.shabakeh-mag.com/tag/%D9%85%D8%AF%DB%8C%D8%B1%DB%8C%D8%AA-%D8%A7%DB%8C%D9%85%DB%8C%D9%84) - [بهترین ترفندهای ایمیل](https://www.shabakeh-mag.com/tag/%D8%A8%D9%87%D8%AA%D8%B1%DB%8C%D9%86-%D8%AA%D8%B1%D9%81%D9%86%D8%AF%D9%87%D8%A7%DB%8C-%D8%A7%DB%8C%D9%85%DB%8C%D9%84) - [بهترین ترفندهای جیمیل](https://www.shabakeh-mag.com/tag/%D8%A8%D9%87%D8%AA%D8%B1%DB%8C%D9%86-%D8%AA%D8%B1%D9%81%D9%86%D8%AF%D9%87%D8%A7%DB%8C-%D8%AC%DB%8C%E2%80%8C%D9%85%DB%8C%D9%84) - [ترفندهای جیمیل](https://www.shabakeh-mag.com/tag/%D8%AA%D8%B1%D9%81%D9%86%D8%AF%D9%87%D8%A7%DB%8C-%D8%AC%DB%8C%E2%80%8C%D9%85%DB%8C%D9%84) - [تنظیمات ایمیل](https://www.shabakeh-mag.com/tag/%D8%AA%D9%86%D8%B8%DB%8C%D9%85%D8%A7%D8%AA-%D8%A7%DB%8C%D9%85%DB%8C%D9%84)

**نشانی منبع**/1579**:**[feature-information/com.mag-shabakeh.www://https](https://www.shabakeh-mag.com/information-feature/1579)